#### Direct Volume Rendering

R. Daniel Bergeron Department of Computer Science University of New Hampshire Durham, NH 03824

Based on:

Brodlie and Wood, *Recent Advances in Visualization of Volumetric Data*, Eurographics 2000 **State of the Art Report.**  Drebin et al., *Volume Rendering*, **Siggraph 88**. Sabella, *A Rendering Algorithm for Visualizing 3D Scalar Fields,* **Siggraph 88***.*  **Levoy, Westover, et al.,** *Introduction to Volume Rendering***, Siggraph 90 Course Notes**

9/17/14 R. Daniel Bergeron 1 and 2014 R. Daniel Bergeron 1 and 2014 R. Daniel Bergeron 1 and 2014 R. Daniel Bergeron

#### **Overview**

- ♦ Model data as a translucent gas or gel
	- need to assign material properties to data values
- ♦ *Classification* assign *color* / *opacity* to data val
	- *Opacity transfer function* maps data value and other parameters (such as gradient) to opacity value
	- *Color transfer function* same for color
- ♦ *Segmentation* applic-dependent "labeling" of data values, typically *a priori.* 
	- gradient often used as *ad hoc* effort to segment

#### Volume Rendering Integral

- $\triangleleft$  Treat volume as particles with density  $\mu$ .
- $\bullet$  Send ray through each pixel in image plane; for each wavelength  $\lambda$ , the light reaching pixel is

$$
I_{\lambda} = \int_0^L C_{\lambda}(s) \mu(s) e^{-\int_0^s \mu(t) dt} ds
$$

 $\triangle$  where L is ray length, C<sub>1</sub>(s) is light reflected at s in ray direction.

 $\mu(s)$  is a weight based on density – larger density means more reflected light. Integral accumulates intensity, but attenuates it (the exponential) as it passes through material.

µ defines rate at which light is occluded per unit length due to scattering or extinction

er 17/14 R. Daniel Bergeron 3 Stephen 1991 and 2008 Stephen 2009 and 2009 Stephen 2009 and 2009 Stephen 2009 and 2009 Stephen 2009 and 2009 Stephen 2009 and 2009 Stephen 2009 Stephen 2009 Stephen 2009 Stephen 2009 Stephen

#### Volume Rendering Integral Approximation

- ♦ Using Riemann sum approximation and using *n* as # samples *I*<sub>λ</sub> =  $\sum_{i=0}$  <sub>n</sub>C<sub>λ</sub> (*i*Δ*s*)  $\mu(i\Delta s)$  Δ*s* $\Pi_{i=0,i-1}$  *exp*(- $\mu(j\Delta s)$  Δ*s*))
- ♦ Now replace exponential term with 2 terms of Taylor expans. *exp*( $-\mu(j\Delta s)$   $\Delta s$ )) = 1-  $\mu(j\Delta s)$   $\Delta s$ and define *transparency t*(*j*Δ*s*) as  $t(j\Delta s) = exp(-\mu(j\Delta s) \Delta s)$ and *opacity*,  $\alpha(j\Delta s) = 1 - t(j\Delta s) = \mu(j\Delta s) \Delta s$

and: 
$$
I_{\lambda} = \sum_{i=0..n} C_{\lambda} (i\Delta s) \alpha(i\Delta s) \prod_{j=0..i-1} (1 - \alpha(j\Delta s))
$$
  
for  $\Delta s=1$ , we get:  $I_{\lambda} = \sum_{i=0..n} C_{\lambda} (i) \alpha(i) \prod_{j=0..i-1} (1 - \alpha(j))$ 

♦ Do this for R,G,B: summing intensities of individual samples, each of which is attenuated by the product of transparencies accumulated as light passes from sample to pixel.

# Recursive Approximation

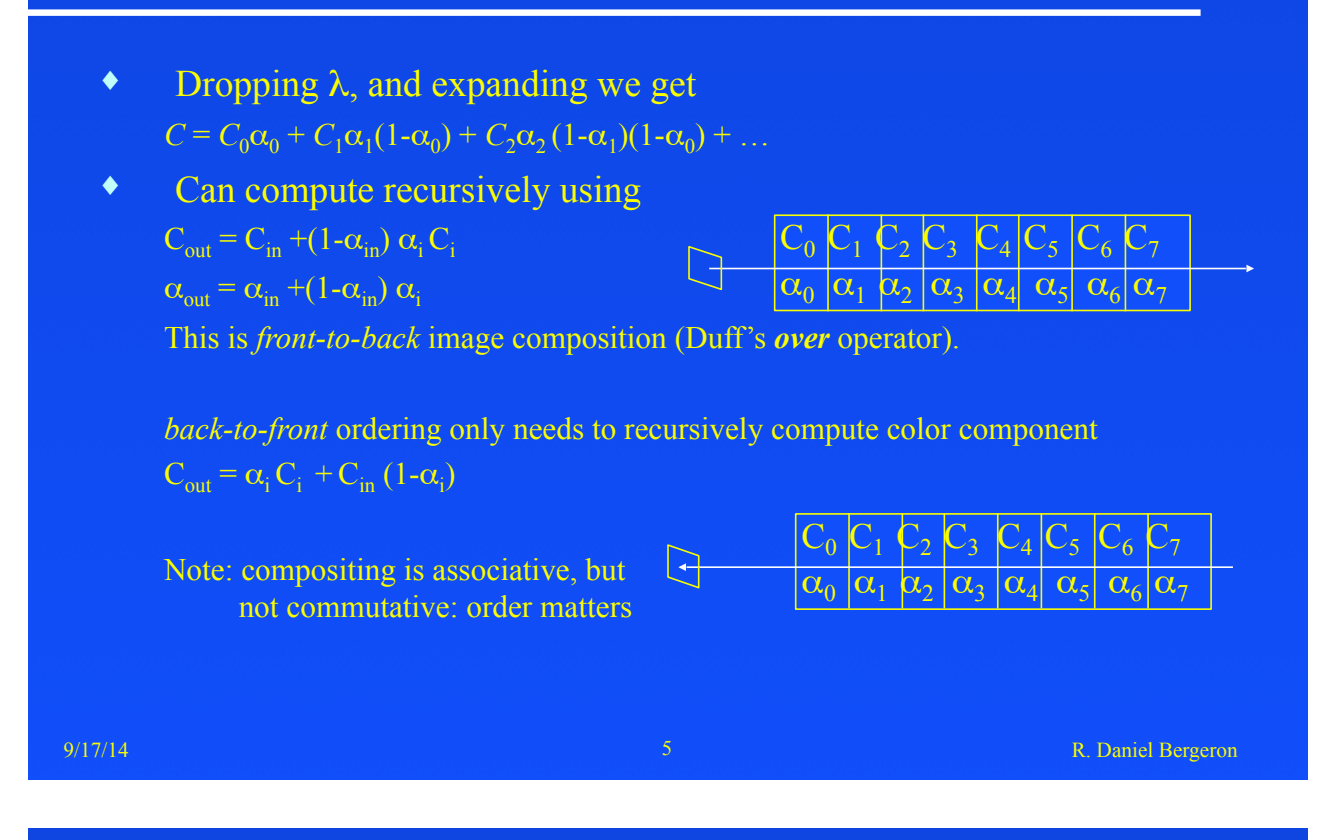

# DVR Approaches

- ♦ Image order approach: process from the image plane to the object
	- also called *backward rendering*
	- *ray casting* is classic image order algorithm
- ♦ Object order approach: process from the object to the image plane

– also called *forward rendering*

– *splatting* is the classic object order algorithm

## Image Order Issues

♦ Volume rendering equation approximation – improve accuracy and/or speed ♦ Interpolation – calculating data values between grid points is vital ♦ Curvilinear and unstructured grids – basic approaches map nicely to rectilinear grids, others are more difficult to handle ♦ Faster ray traversal ♦ Hardware designed for volume rendering

# Volume Rendering Eqn. 2

9/17/14 R. Daniel Bergeron 19:00 and 19:00 and 19:00 and 19:00 and 19:00 and 19:00 and 19:00 and 19:00 and 19:00 and 19:00 and 19:00 and 19:00 and 19:00 and 19:00 and 19:00 and 19:00 and 19:00 and 19:00 and 19:00 and 19:00

- ♦ Has been much work to make integration faster and more accurate
- ♦ Alternative is to dramatically simplify the approximation at the cost of accuracy:
	- *Maximum Intensity Projection* (MIP): simply find the maximum data value along the ray and project its "color".
	- works well for angiography (highlight blood vessels)

# Drebin et al., Siggraph '88

- ♦ CT data
- ♦ Basic *segmentation* based on probabilities
	- from segmentation, produced *density*, *color* and *opacity*
- ♦ Estimated gradient by simple forward differencing
	- Used gradient to infer surfaces for reflections

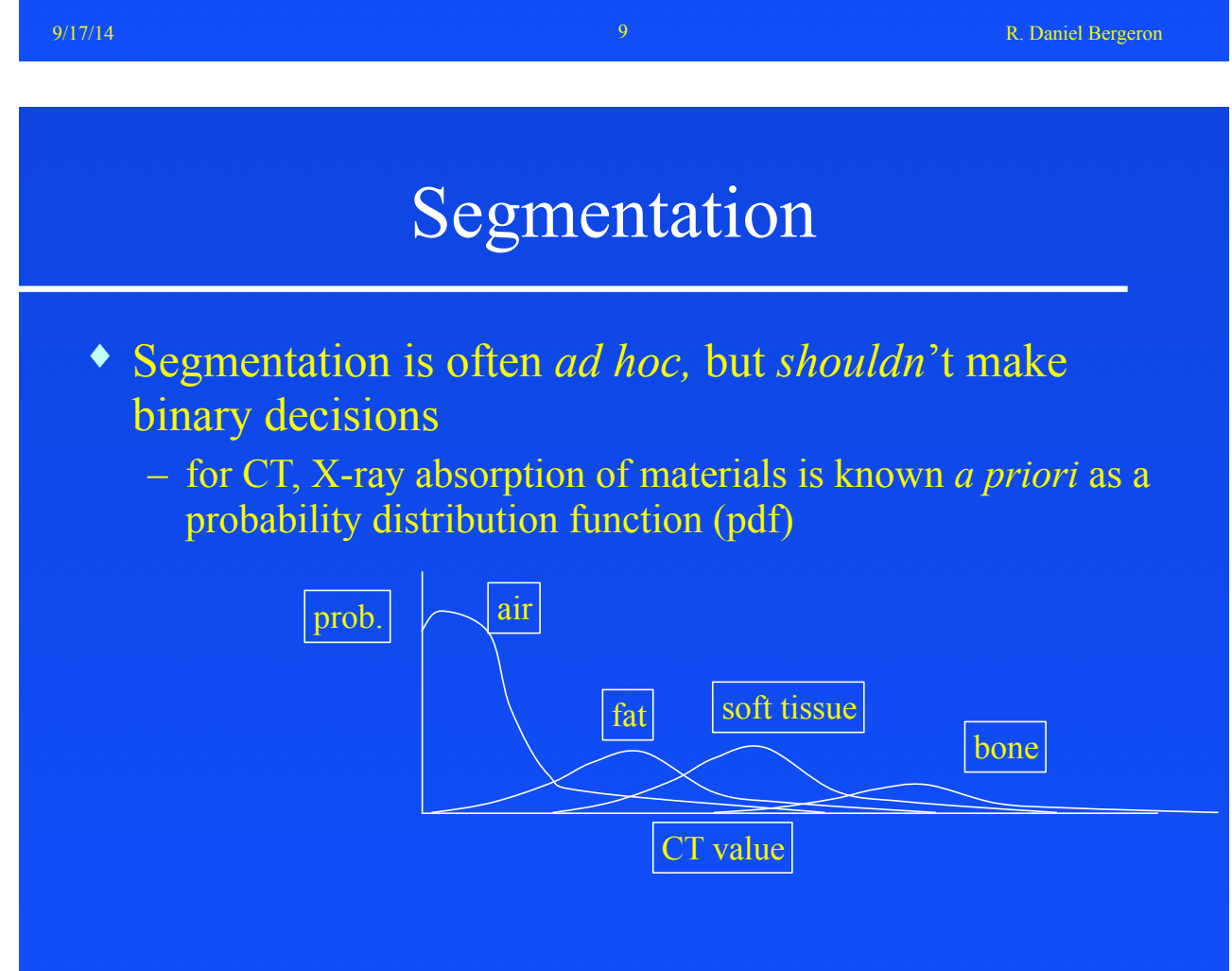

# Segmentation 2

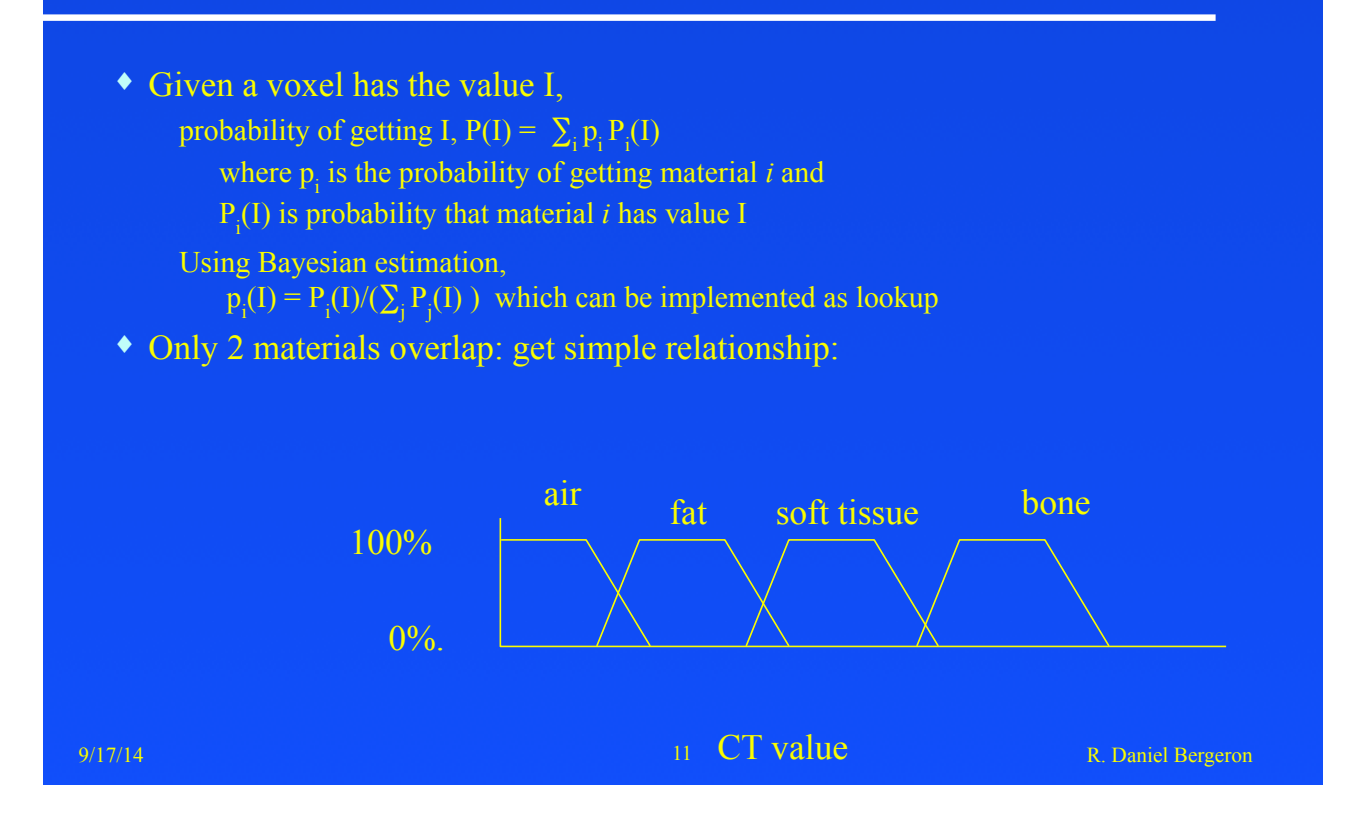

# Density, color, opacity

- ♦ "density", D, computed as  $D(I) = \sum_i \rho_i p_i(I)$  where  $\rho_i$  is density of material i
- ♦ color and opacity (rgbα)

 $\Delta$  C(I) =  $\sum_{i} p_i(I) \alpha_i (R_i, G_i, B_i)$ 

- ♦ For each x,y,z, estimate by forward differences
	- gradient:  $N(x,y,z) = (D_{x+1}-D_x, D_{y+1}-D_y, D_{z+1}-D_z)$
	- normalized gradient:  $n(x,y,z) = N(x,y,z)/||N(x,y,z)|$
	- strength:  $\| N(x,y,z) \|$
- $\bullet$  n(x,y,z) is used in lighting model for reflected light from a light source.

## Ray Tracing Volume Data

( Notes from Levoy in *Introduction to Volume Rendering*, Siggraph 91 tutorial.)

- ♦ Data assumed to be samples of a continuous scalar function (voxel as point not volume)
- ♦ Sampling lattice is rectilinear and uniformly spaced
- ♦ Pixel spacing < voxel spacing
- ♦ Other typical simplifications
	- one ray per pixel (no supersampling)
	- parallel projection

er 13 december 13 december 13 december 13 december 13 december 13 december 13 december 14 december 14 december 13 december 14 december 13 december 14 december 14 december 14 december 14 december 14 december 14 december 14

# View Specification

- ♦ Need view specification, image plane, volume location
	- Parallel projection along major axis
		- » integral mapping of voxel address space to pixel address space: 1-1 is easiest; usually have projection of a voxel map to k x k pixels
		- » arbitrary mapping requires interpolation
	- Arbitrary parallel projection
		- » need view direction and size of image space
		- » usually voxel address space as "world coordinates"

# Coordinate Systems

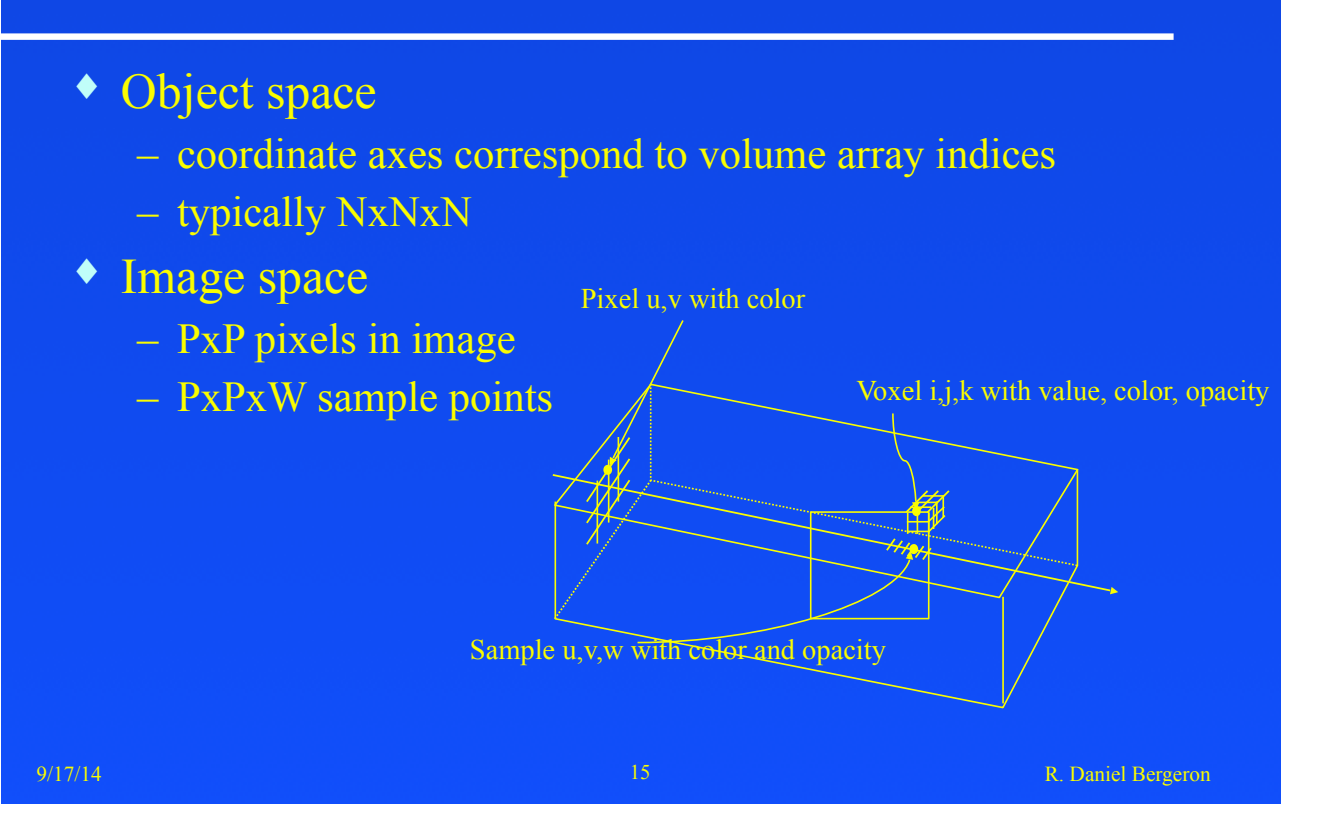

# Resampling

- ♦ Calculating color/opacity inside a voxel is resampling the functions
- ♦ Sample at even spacing along ray
- ♦ Sampling rate (for typical CT and MR data)
	- less than voxel spacing introduces artifacts
	- more than twice per voxel doesn't help much
- ♦ Use trilinear interpolation

#### Trilinear Interpolation

From *Graphics Gems V,* p. 521

- ♦ Linear interpolation between 2 sample values:  $v_x=(1-f_x)v_0 + f_xv_1$  where  $0 \le f_x \le 1$ , also written as  $v_y = v_0 + f_y (v_1 - v_0)$
- ♦ In 2-dimensions, interpolate from 4 points  $v_{xy} = (1 - f_x) (1 - f_y) v_{00} + (1 - f_x) f_y v_{01} + f_x (1 - f_y) v_{10} + f_x f_y v_{11}$
- ♦ But, more efficient (3 mults) to do 2 linear steps:

 $v_{x0} = v_{00} + f_{x} (v_{10} - v_{00})$  $v_{x1} = v_{01} + f_{x} (v_{11} - v_{01})$  $v_{xy} = v_{x0} + f_{y} (v_{x1} - v_{x0})$ 

er 17 december 2008 - 17 december 2009 - 17 december 2009 - 17 december 2009 - 17 december 2009 - R. Daniel Bergeron

# Trilinear Interpolation – 2

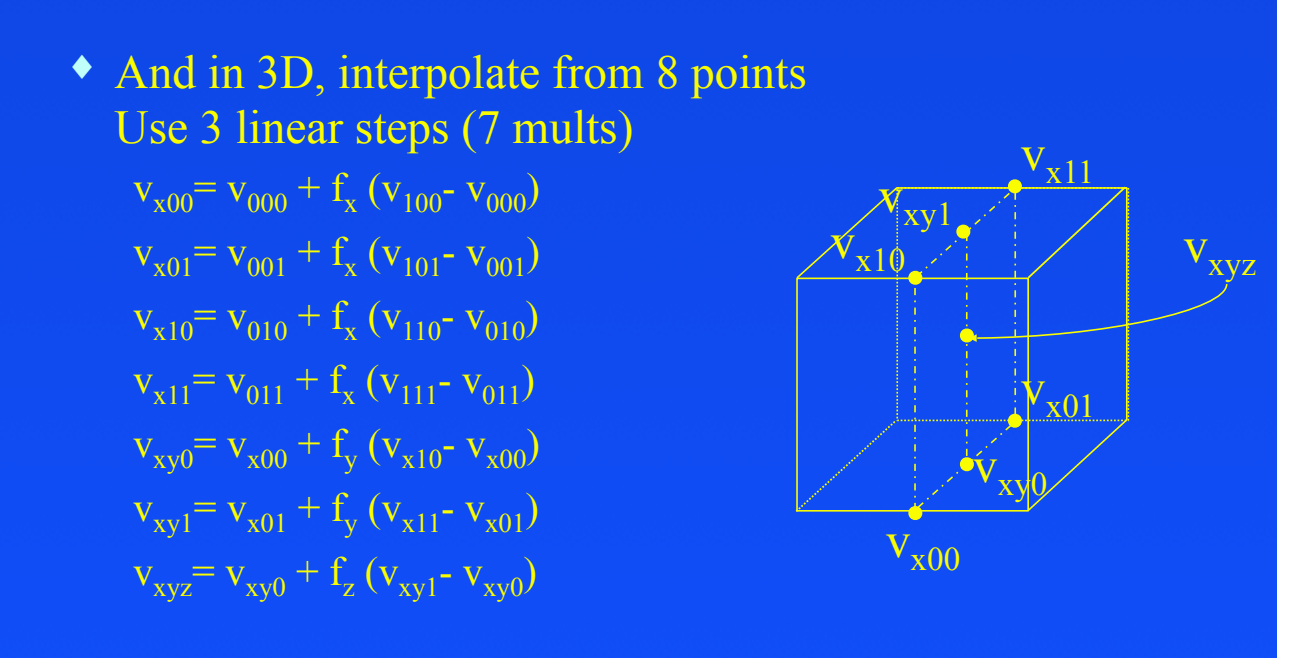

# Splatting

- ♦ Westover, *VolVis Symposium 89* and *Siggraph 90*
- ♦ Each voxel drawn on image plane as a cloud of points (footprint), covering many pixels
- ♦ Voxel treated as a single value "thrown at the screen"
- ♦ Example of *feed forward convolution* as opposed to a *feed backward convolution*

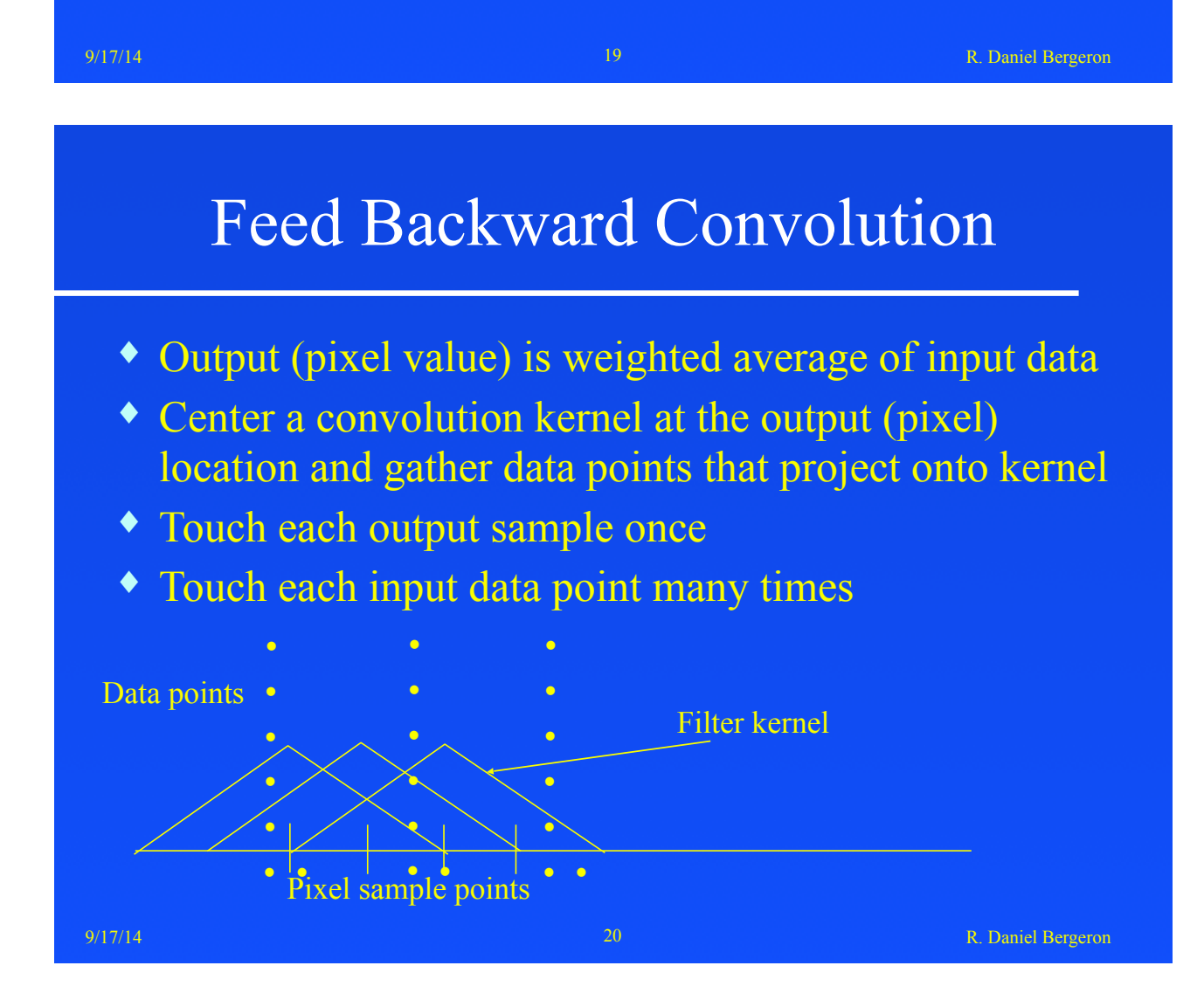

# Feed Forward Convolution

- ♦ Input energy spread to many outputs (pixels)
- ♦ Center kernel at data point and distribute to output pixels (really a 3D convolution)
- ♦ Touch each input data point once
- ♦ Touch each output often

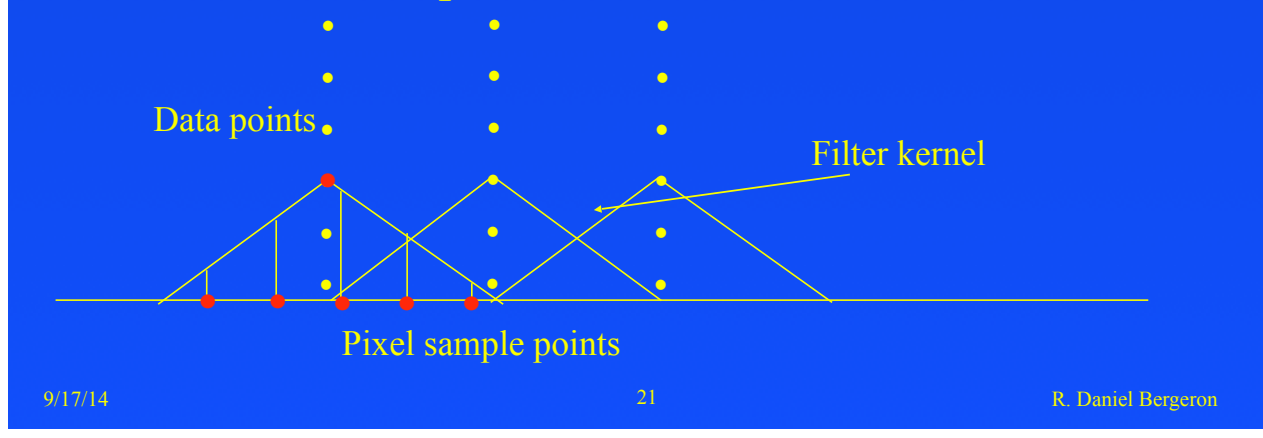

# Splatting: Ideal

- ♦ Feed forward and incremental reconstruction
- ♦ Ideal splatting
	- center kernel at D
	- evaluate kernel
	- multiply by input value at D

contribution<sub>D</sub>(x,y,z) = h(x-x<sub>D</sub>, y-y<sub>D</sub>,z-z<sub>D</sub>) $\rho(D)$ 

- where h evaluates the convolution function
- of course, this is terribly expensive

# Splatting: Dimension Reduction

#### ♦ Want 2D image from 3D data

- given pixel at (x,y), want the contribution for each point, D
- center kernel at D
- project weighted kernel onto (x,y) plane (assumes parallel projection along the z-axis) contribution(x,y) =  $\rho(D)f h(x-x_D, y-y_D, w)dw$
- Note integral is independent of the density (ρ); it depends only on (x,y) projected location; leads to *footprint function:* footprint(x,y) =  $\int h(x, y, w) dw$

where  $(x,y)$  is the displacement from projected sample point

er 17/14 R. Daniel Bergeron 23 Stevens 19/17/14 R. Daniel Bergeron 23 Stevens 19/17/14 R. Daniel Bergeron 23

# Footprint Function Tables

- ♦ Can integrate the kernel function into a generic footprint table
- ♦ for each voxel

transform to screen space

for each pixel in the extent of the footprint map back to precomputed table composite the weighted contribution

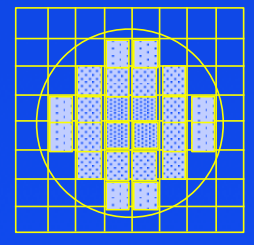

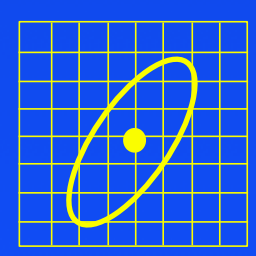